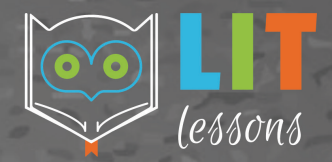

# nonfiction connections

 $\tilde{\mathbf{r}}$ 

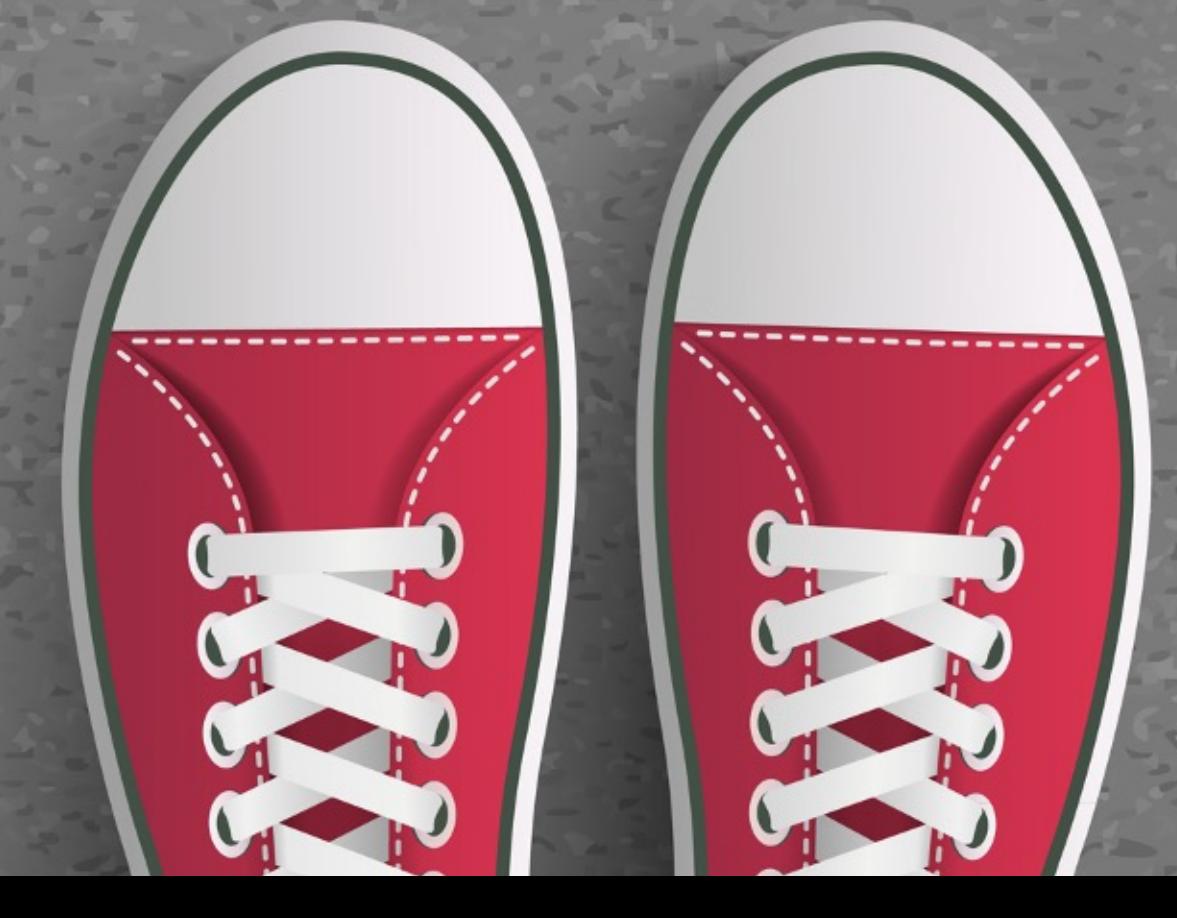

# RESOURCE CONTENTS

- 5 Informational Texts
	- Variety of Text Features
	- A & B Response Formats
- 7 Extension Activities & Final Project
	- Pair with Informational Texts
- Learn about the Science of Memory
- Google Slides<sup>TM</sup> Links for Google DriveTM
- Standards-Aligned Resources
- Answer Keys for Informational Texts

# TEXTS & ACTIVITIES

Informational Texts

- What Is Memory?
- Types of Memory
- Memory & the Brain
- Real-Life Amnesia
- The Malleability of Memories

Extension Activities

- Brain vs. Computer
- Working on Memory
- Mapping Memories
- A Medal to Remember
- Creating Collective Memories
- Neuroplasticity
- **Text Connections**
- Final Project: A Realistic Restart?

#### Real-Life AMNESia

**Informational Text 4** 

Name:

Everyone forgets. Forgetfulness is a part of being human. From phone numbers to an item at the grocery store or directions to a favorite restaurant, every person knows what it's like to forget. However, amnesia<sup>1</sup> is entirely different than those momentary lapses.<sup>2</sup> When a person suffers from a brain disease, head injury, or brain infection, amnesia may arise as a symptom. Think about it like this: if you have a cold, congestion is a symptom of that virus; just like amnesia can be a symptom of brain disease, head injury, or brain infection.

#### **Amnesia Basics**

There are two main types of amnesia. The first type, called anterograde amnesia, is when a person has difficulty learning new information. The second type, called retrograde amnesia is when an individual has difficulty remembering past events or previously known information. Yet, no matter the type of amnesia, it can be temporary, permanent (which is rare), or progressive, meaning its effects expand or increase over time.

Brain diseases, head injuries, and brain infections that cause damage to the area of the brain controlling emotions and memories can result in amnesia. Still, amnesia is mostly related to shortterm memory processes for retaining new information. This means a person with amnesia might struggle to keep appointments, show up on time, or forget what to do in school. They also could have difficulty recalling old information, such as remembering important dates or the phone number of a friend. Amnesia can also cause false memories, or **confabulation**. Confabulation is when a memory is completely made up or a real memory is misplaced in time. All these effects can make a person confused or disoriented.<sup>3</sup>

#### Describe the Difference

Summarize anterograde amnesia:

Summarize retrograde amnesia:

@ 2022 LIT Lessons 20

What is the biggest difference between anterograde amnesia and retrograde amnesia?

### Ø 5 Nonfiction Readings

### $\triangleright$  Educational Text Features

### Ø Glossary of Key Vocabulary

#### Ø 2-3 Pages Per Reading

**DID YOU** 

**KNOW?** 

Most everyone

experiences a phenomenon known

as infantile amnesia.

 $\rightarrow$  Inability of

adults to remember

 $\rightarrow$  Almost all

to age 4

remember events prior

early episodic memories

people do not

#### **Amnesia & Memory**

What can a person with amnesia do to recover their memories? Unfortunately, treatment is limited. Time is often the only form of rehabilitation.<sup>4</sup> Brain training exercises and medicine have not proven to be effective for recovering a person's ability to remember. Still, those that suffer from amnesia can use compensatory<sup>5</sup> strategies to help with memory recall. Luckily, these strategies are common and proven effective, even for those that do not have amnesia. Compensatory strategies are the use of memory devices to help make up for a lack of memory storage or an inability to retain or access memories. These devices include writing down a grocery list, taking notes in a notepad, or setting an alarm on a phone. You may even use these strategies yourself! Still, they are even more helpful for those coping<sup>6</sup> with the effects of amnesia.

Despite the various struggles a person with amnesia encounters, scientists have determined that amnesia does not affect a person's intelligence, attention span, general knowledge, personality, or identity. Personality changes happen when the regions of the brain that control personality or behavior are damaged as well. Amnesia often finds itself into mainstream culture because authors, writers, and artists tend to use amnesia as part of a storyline to captivate<sup>7</sup> audiences and develop characters. Yet, the reality of amnesia is anything but glamorous. It can be a debilitating<sup>8</sup> and disorienting symptom that has long-reaching effects on a person's life and their memory.

#### **GLOSSARY OF TERMS**

- <sup>1</sup> Amnesia: a partial or total loss of memory
- <sup>2</sup> Lapses: a temporary failure of concentration, memory, or judgment
- <sup>3</sup> Disoriented: confused and unable to think clearly
- <sup>4</sup> Rehabilitation: the action of restoring someone to health or normal life through training and therapy after imprisonment, addiction, or illness
- <sup>5</sup> Compensatory: reducing or offsetting the unpleasant or unwelcome effects of something
- <sup>6</sup> Coping: deal effectively with something difficult
- <sup>7</sup> Captivate: attract and hold the interest and attention of
- <sup>8</sup> Debilitating: making someone very weak and infirm

0 2022 LIT Lessons 21

### $\triangleright$  Appropriate Spacing to Allow for Annotation

Ø Common Core-Aligned

**Informational** Texts and **Science Standards** 

 $\triangleright$  Critical Thinking **Opportunities** 

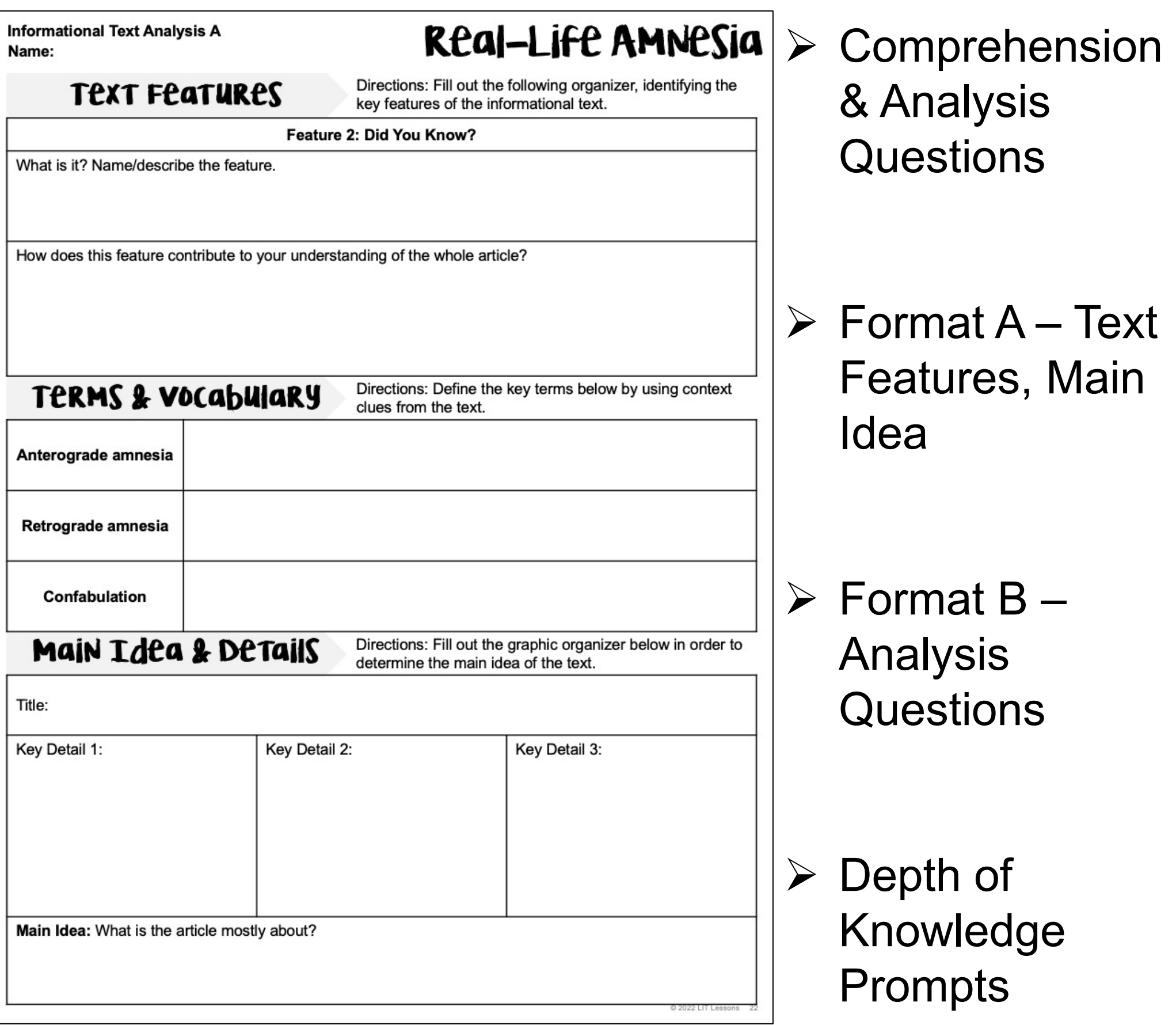

**Informational Text Analysis B** Name:

**Real-Life AMNESIA**  $> 2$  Formats to

1. What purpose does the first paragraph serve in the text? Why do you think the author includes it? Support with textual evidence.

2. Summarize the difference between anterograde amnesia and retrograde amnesia. What are the most common causes for amnesia? Support with details.

**Informational Text Analysis B** Name:

REAI-LIFE AMNESIA

1. What purpose does the first paragraph serve in the text? Why do you think the author includes it? Support with textual evidence.

Type response here

2. Summarize the difference between anterograde amnesia and retrograde amnesia. What are the most common causes for amnesia? Support with details.

Type response here

3. What are the effects of amnesia? How do these effects make daily life more challenging for a person suffering from amnesia? Explain at least three and support with details from the text.

Type response here

4. How is amnesia treated? What can a person with amnesia do to help them combat the effects of this symptom? Support with details from the text.

Type response here

Allow for **Differentiation** 

 $\triangleright$  Use for Centers or Rotation Model

 $\triangleright$  Pair with Novel – Cross-Text **Connections** 

Ø Answer Key & Google Slides<sup>™</sup> Links

#### BRAIN VS. COMPUTER

**Extension Activity 1** 

Name:

Computers have been at the forefront of cutting-edge technology for decades. They're able to complete incredible tasks at record speed, leading many to ponder whether computers are, in fact, more sophisticated and capable than the human brain.

#### What Are Your Thoughts About The Abilities of Computers & The Human Brain?

Consider your own opinions about computers and the human brain. Do you believe computers are more capable and intelligent than human brains? Do you think computers are just better? Or are human brains better? In the chart below, write down your opinions about computers versus human brains.

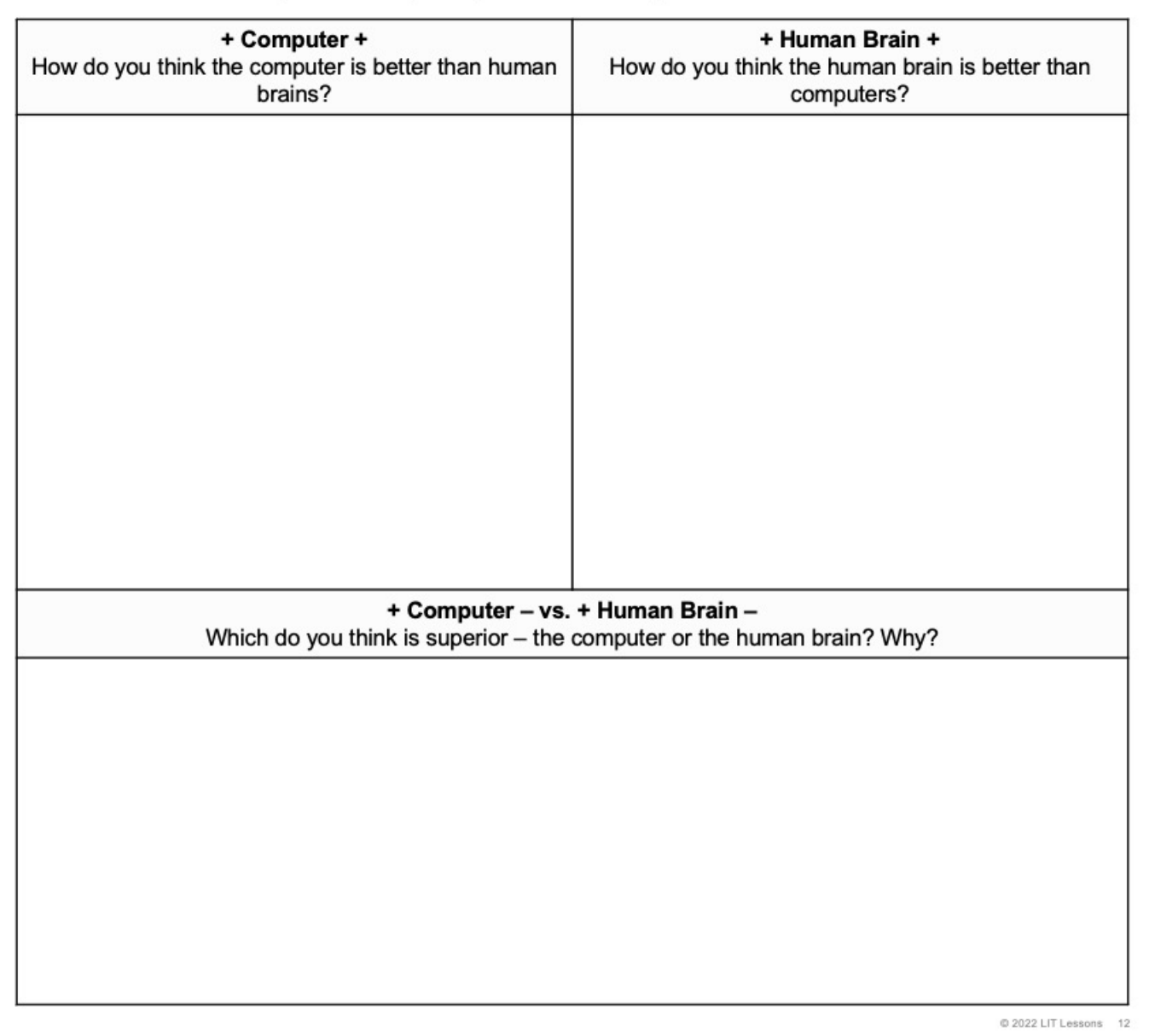

 $\triangleright$  7 Extension **Activities** 

Ø Variety of Materials – Research, Working Memory Games, Writing

 $\triangleright$  Engage with Different Activities

 $\triangleright$  Comprehension & Analysis **Questions** 

#### WORKING ON MEMORY

**Extension Activity 2** 

@ 2022 LIT Lessons 17

Name:

One characteristic of the human brain is that it can adapt and change. The brain is not fixed; it can continue to grow over time. A person can alter the structure of their brain to improve its function, especially when it comes to memories, by purposefully engaging in certain activities.

For this activity, you will participate in a series of games that are designed to help improve your working memory. While these games are certainly fun, they are also an excellent way to help recall information from working memory more accurately and efficiently.

#### **Activity 1: Instant Replay**

In Instant Replay, a slide or image will display on the screen. Your goal is to remember as many of the numbers, letters, or objects displayed on the screen. For each "round," write down what you remember seeing. Then, reflect on your experience.

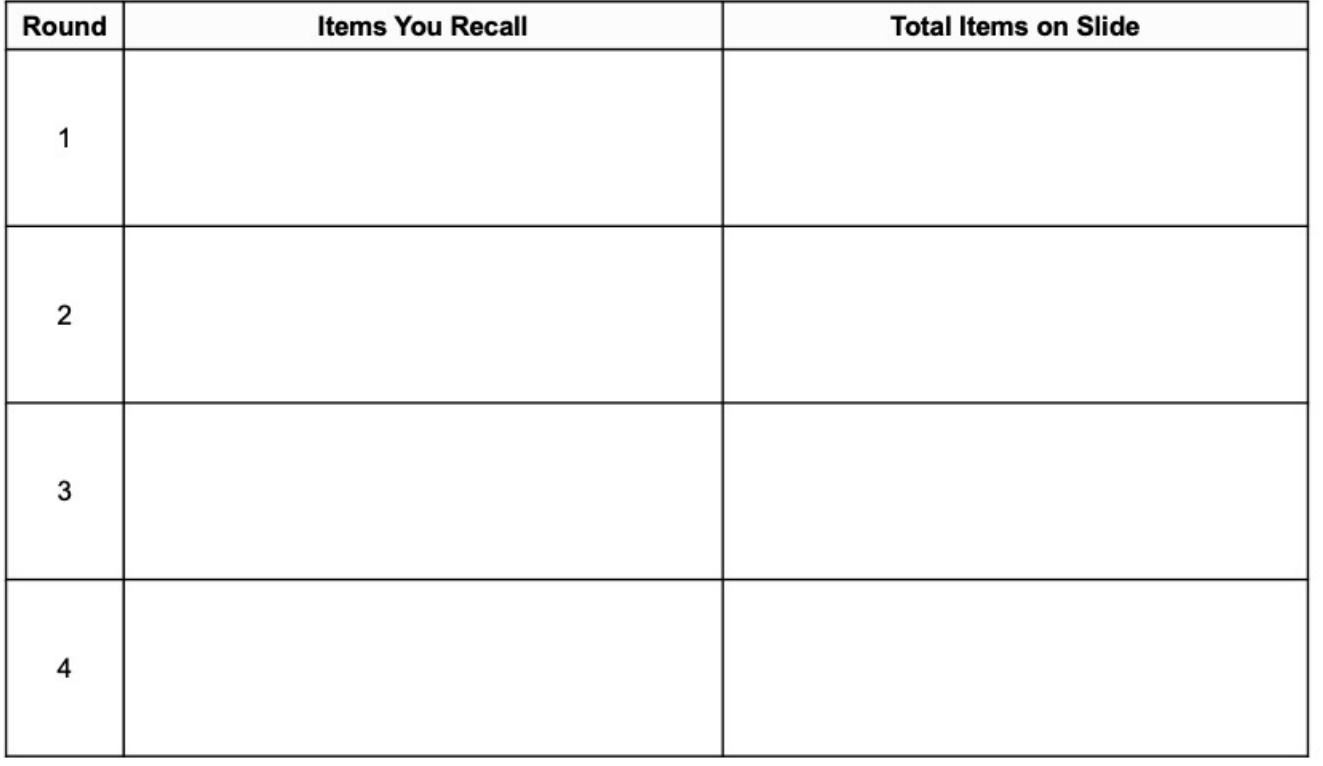

1. What did you find easy about the activity? What did you find difficult? How does the activity shape or change your understanding of working memory? Support with details.

### $\triangleright$  Allows for **Differentiation**

 $\triangleright$  Standards-Aligned – Informational & Science Texts

 $\triangleright$  Pair with Informational **Texts** 

### $\triangleright$  Make **Connections** Between Texts

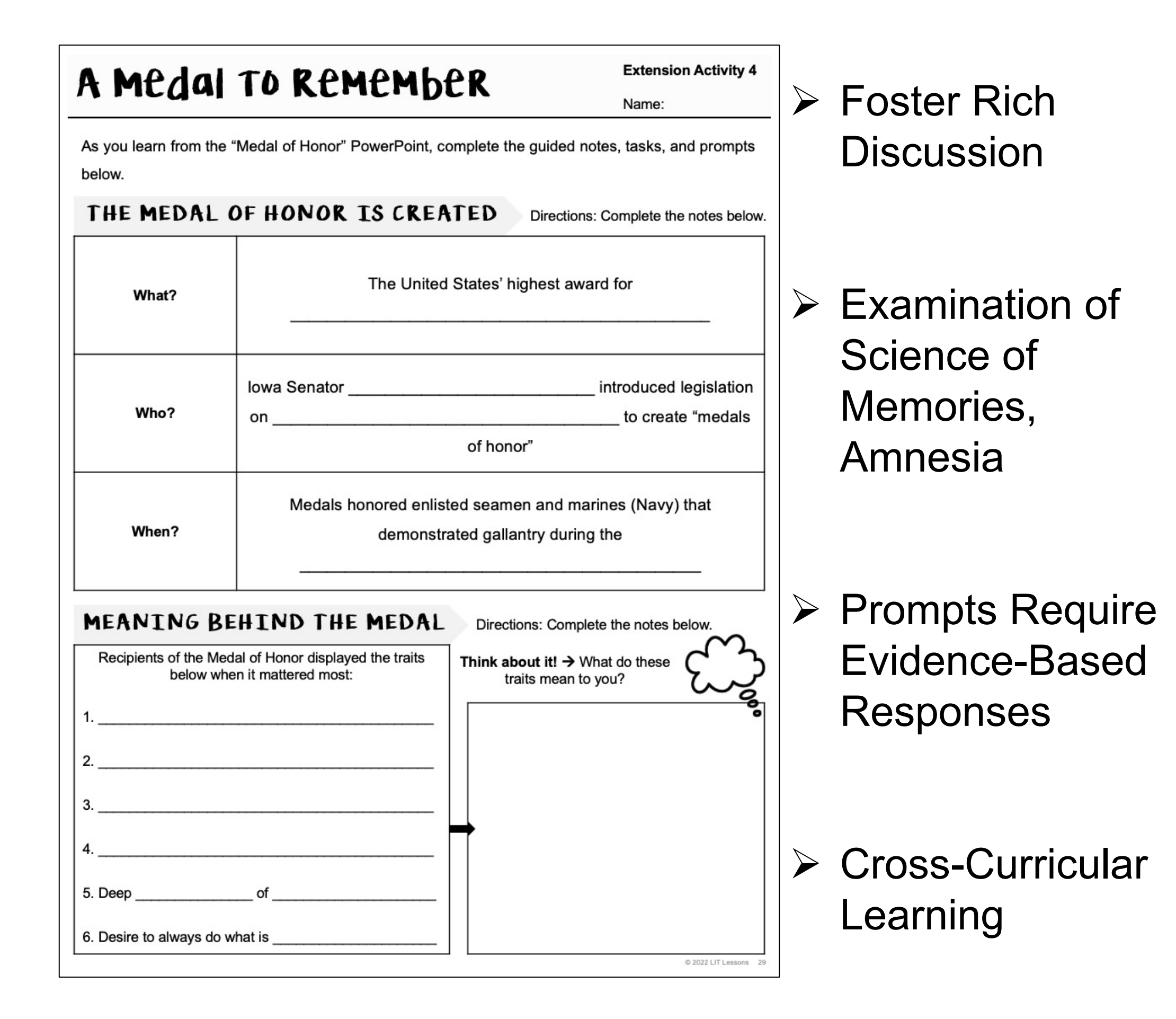

### $\infty$  A REALISTIC RESTART?  $\infty$

In the graphic organizer below, circle which stance you agree with the most: the novel offers a realistic portrayal of the science of memories and amnesia OR the novel offers an unrealistic portrayal of the science of memories and amnesia. Then, explain whether this portrayal matters to the story's message. Consider the questions below as you consider the importance of the author's portrayal of the science of memories and amnesia.

- Does the realistic or unrealistic portrayal of memories and Chase's amnesia detract from the story's message?
- Does the realistic or unrealistic portrayal of memories and Chase's amnesia send a positive and impactful message?
- Does the accuracy or inaccuracy of the portrayal of memories and Chase's amnesia matter to the story's message?

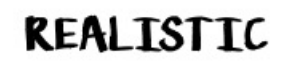

**UNREGLISTIC** 

Does the novel's portrayal of the science of memory and amnesia matter to the message?

Ø Encourage Critical Thinking

 $\triangleright$  Scaffold Learning with Graphic **Organizers** 

- $\triangleright$  Google Slides<sup>TM</sup> Links for Google Drive<sup>TM</sup>
- $\triangleright$  Rubrics for Applicable Resources

@ 2022 LIT Lessons

# BUNDLE & SAVE

This resource is part of a comprehensive unit on *Restart*! Click the cover below to preview all the resources available.

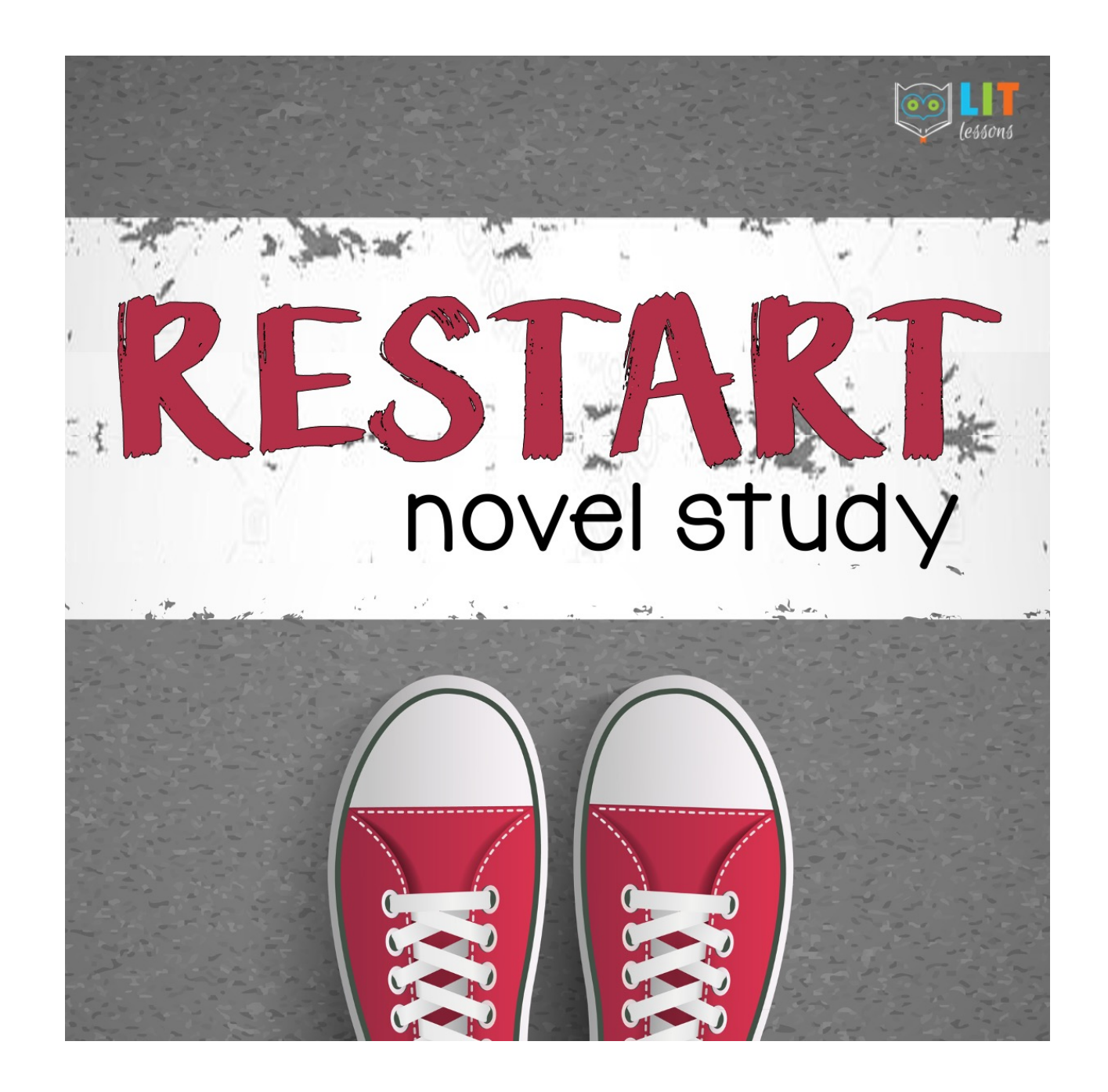

# TERMS OF USF

This downloadable resource supplies one single-teacher license for use in your classroom. Photocopying of this product is allowed only for the classroom use of the purchaser. Replication of this product, in whole or in part, for commercial sale or broader distribution is strictly prohibited. This product also may NOT be shared electronically, digitally, or otherwise in a manner that violates the Terms of Use detailed by LIT Lessons. For explicit information on permissions, Please see the Terms of Use document included with this resource. Thank you for your cooperation and understanding.

• Credits: Thank you to the following graphic artists; their fonts and graphics were purchased and used for this product.

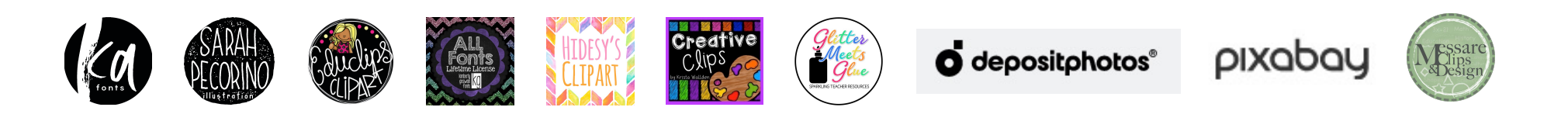

• Finally, thank you for your hard work and service to children. I know this product will help you in your efforts. Enjoy!